## **nextcloud - Demande #28789**

# **Désactiver l'app Talk**

26/07/2019 10:03 - Laurent Brillard

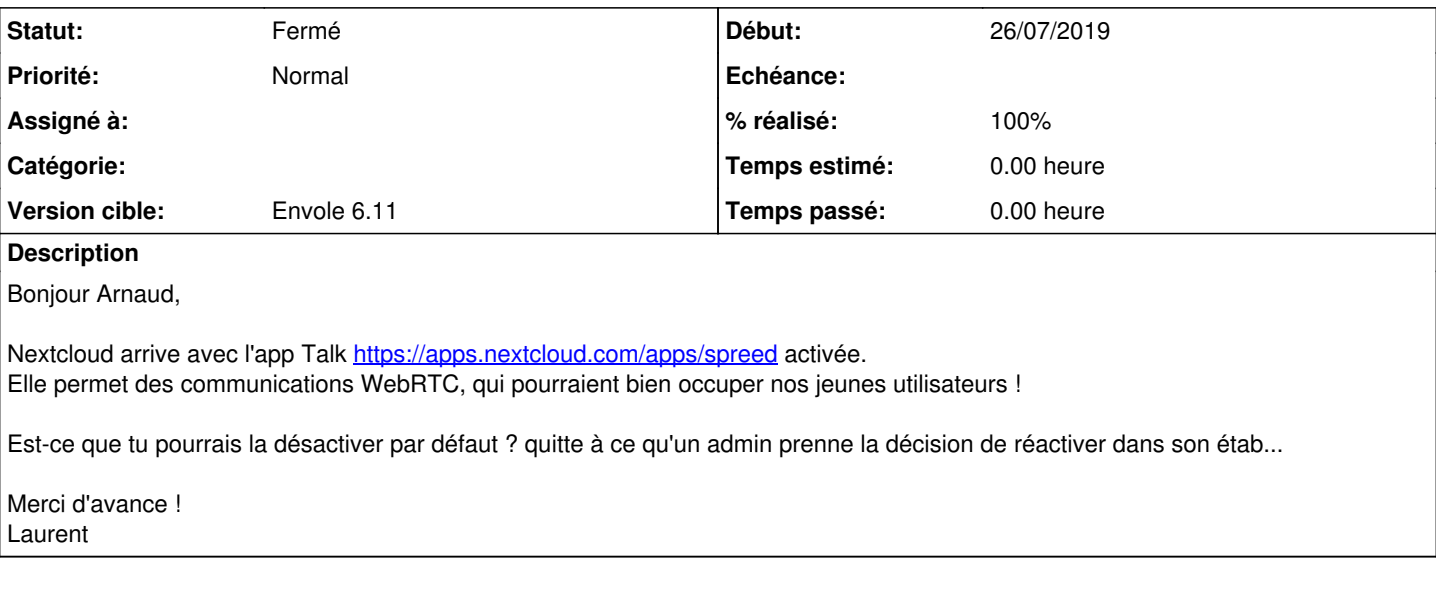

### **Révisions associées**

### **Révision cb297dd6 - 26/07/2019 10:14 - Arnaud Fornerot**

ne plus activer par défaut l'app SPREED (fixes #28789)

#### **Historique**

#### **#1 - 26/07/2019 10:14 - Anonyme**

- *Statut changé de Nouveau à Résolu*
- *% réalisé changé de 0 à 100*

Appliqué par commit [cb297dd6b172a586d5770726a2c622694322cabd.](https://dev-eole.ac-dijon.fr/projects/nextcloud/repository/revisions/cb297dd6b172a586d5770726a2c622694322cabd)

#### **#2 - 17/10/2019 09:55 - Arnaud FORNEROT**

*- Version cible mis à Envole 6.11*

#### **#3 - 18/12/2019 09:16 - Arnaud FORNEROT**

*- Statut changé de Résolu à Fermé*